# แผนที่สนามสอบ 9 แห่ง

# 1. สนามสอบมหาวิทยาลัยศรีนครินทรวิโรฒ ประสานมิตร กรุงเทพมหานคร

ห้องปฏิบัติการคอมพิวเตอร์ GE 502 E และ GE 503 E ชั้น 5 อาคารเรียนรวม (Learning Tower)

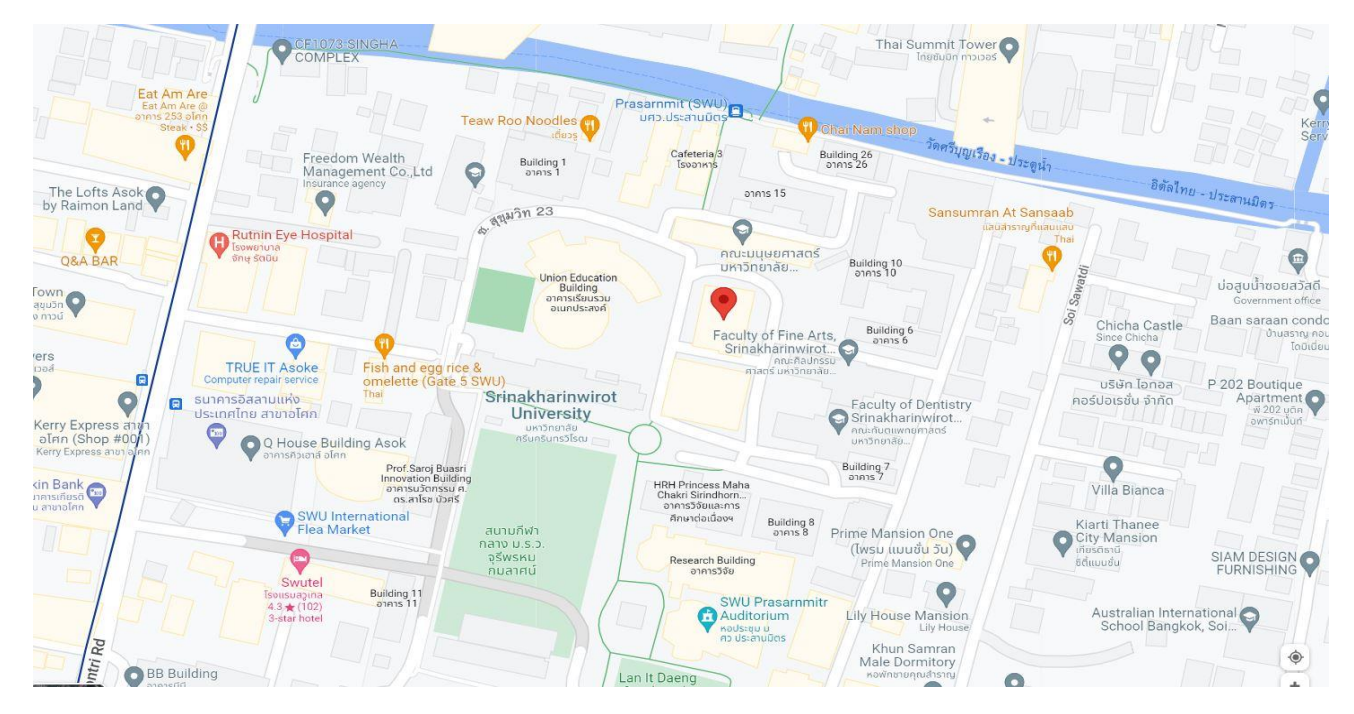

สำนักนวัตกรรมการเรียนรู้ <https://goo.gl/maps/EZcd47B6uSu1fjEc9>

# 2. สนามสอบมหาวิทยาลัยศรีนครินทรวิโรฒ องครักษ์ จังหวัดนครนายก

ห้องปฏิบัติการคอมพิวเตอร์ 301 (องครักษ์) และคอมพิวเตอร์ 302 (องครักษ์) สำนักคอมพิวเตอร์

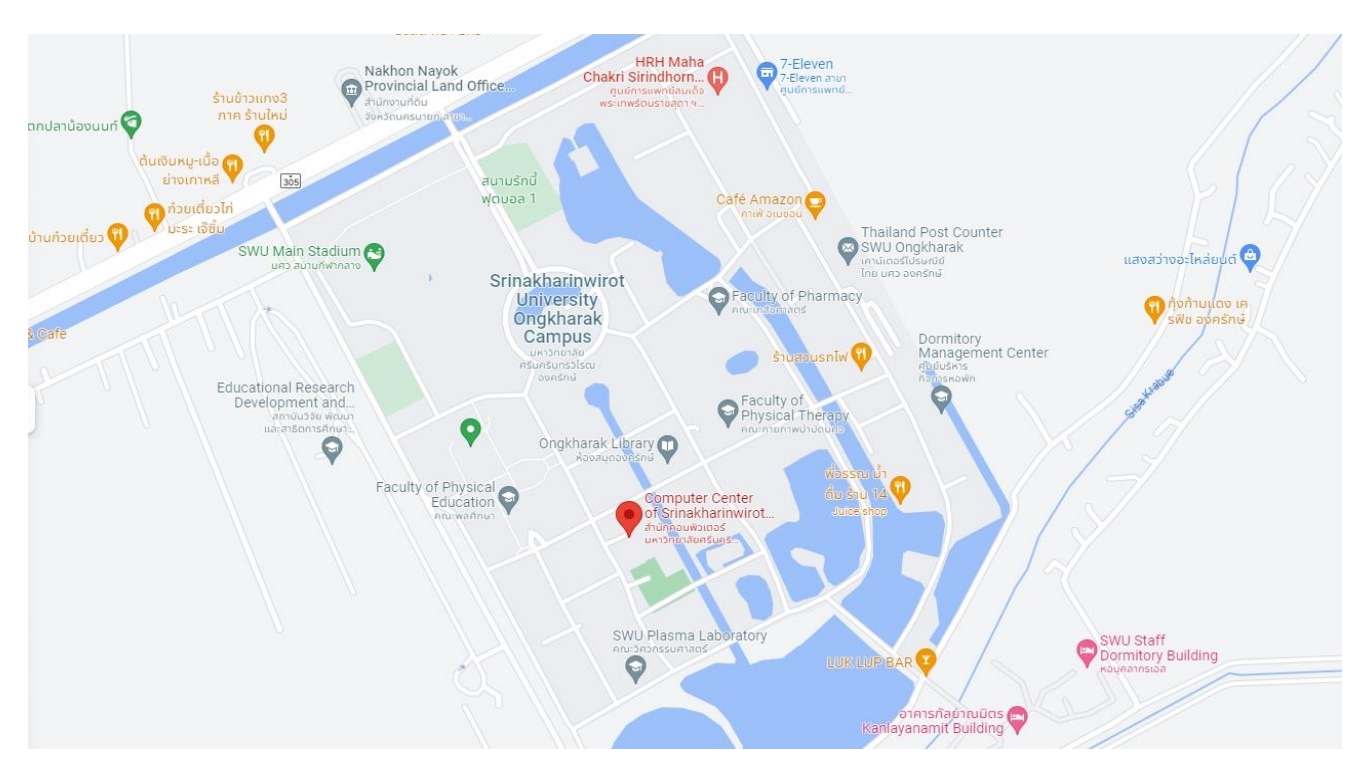

สำนักคอมพิวเตอร์ [https://goo.gl/maps/JRuk](https://goo.gl/maps/JRuk7moY9pDRwCnR7)7moY9pDRwCnR7

# 3. สนามสอบมหาวิทยาลัยธรรมศาสตร์ ศูนย์รังสิต จังหวัดปทุมธานี

ห้องบริการคอมพิวเตอร์ ห้อง 2038 ห้อง 2039 อาคารเรียนรวม SC ชั้น 2 สำนักงานศูนย์เทคโนโลยีสารสนเทศและการสื่อสาร

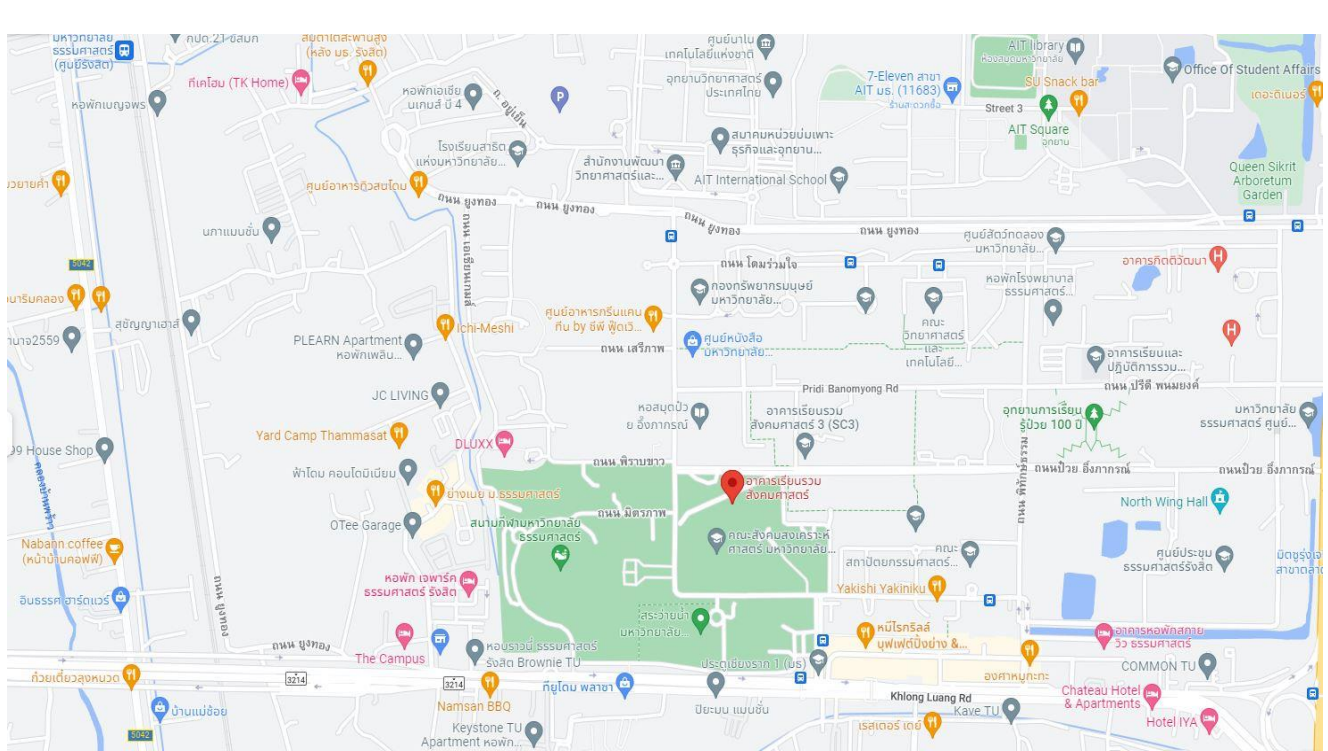

### <https://goo.gl/maps/tJ1kT5jjgiXUUB9Y7>

# 4. สนามสอบมหาวิทยาลัยหัวเฉียวเฉลิมพระเกียรติ จังหวัดสมุทรปราการ

ห้องปฏิบัติการคอมพิวเตอร์ ห้อง 2-424 คณะวิทยาศาสตร์และเทคโนโลยี ชั้น 4 อาคารเรียน

#### ▼ วิศวกัณฑ์จำกัด คณะภาษาและวัฒนธรรม<br>จีน ม.หัวเฉียวฯ Ake Ari Mansion Sriware  $\bullet$ ซาร์ป **O** KOWN FOR YOU Nat พีม หมกะทะ  $\bigodot$ หอพักป้าจรูญ ่<br>สถาน<mark>ตรวจสภาพรถ ต</mark><br><mark>|</mark>| รอ.หัวเฉียว(วันชัย)<br>| Car inspection station ahome ร้านขายของชำ  $\overline{\mathbf{c}}$ ation Co., Ltd. Sweet kitchen and cafe ATM ธนาคารกรุงไทย Apricott Rich Apartment G ี<br>เจดับบลิวซิป<br>( IW สหกรณ์ออมทรัพย์<br>พรริกษาวัน Café Amazon สาขา Rd ้มหาวิทยาลัย.. ปิ้ง กรุงเทพฯ (JW. มหาวิทยาลัย. Voi O @PLOY หอพักอาจารย์วชิรา  $\blacksquare$ U-HOUSE Bangna **Wat ESSO** ้บางพลีรถยก າບັ<br>ໜັບESSC  $\frac{1}{2}$ Car repair and mai อาคารบรรณสาร Q **D** du 2 SLRC. Shell OUSUN UTRY บริษัท พูลธนา Shell u. Is **University librar** ้อลวย จำกัด  $\bullet$ เทคโนโลยี แอเ  $\bullet$  $\Theta$ หอพักกิตตินคร Huachiew Chalermprakiet  $\overline{M}$ เพลสหัวเฉียว ้มหาวิทยาลัยหัวเฉียว<br>เอลินพระเอียรติ  $\bullet$ MK Restaurant Group 日 ้เฉลิมพระเกียรติ S Auto service C  $\bullet$ ้นริษัท เอ็มเค<br>ตักรุ๊ป จำ S ออโติ ร้านย<br>ช<mark>ื่อมบำรุง</mark>รถ  $\bigodot$ Cafe' Amazon<br>ปิติที่ บ้างนา คม 17 ไอริมคลินิก  $\bigcirc$ rv clinic รนาคารกรง Q ศรีอยุธยา สาขา ์<br>ผู้สำนักงานเกษตร<br>ผู้จำเภอบางพลี Shell Oni Intertrade Co Oni Intertrade Co.,LTD ้อำเภอบางพลี ปั๊มน้ำมัน shell บ.โรจมนุช (สาขา 1) Bang Naccode ทีเอ็มบี้ธนชาติ สาขา รนาคารกสิกรไทย Θ ระดู มหาวิทยาลัย.  $\Box$

### [13°36'55.2"N 100°45'35.3"E -](https://www.google.com/maps/place/13%C2%B036) Google Maps

# สนามสอบมหาวิทยาลัยหัวเฉียวเฉลิมพระเกียรติ จังหวัดสมุทรปราการ

ห้องปฏิบัติการคอมพิวเตอร์ ห้อง 2-321 ห้อง 2-322 คณะนิเทศศาสตร์ ชั้น 3 อาคารเรียน

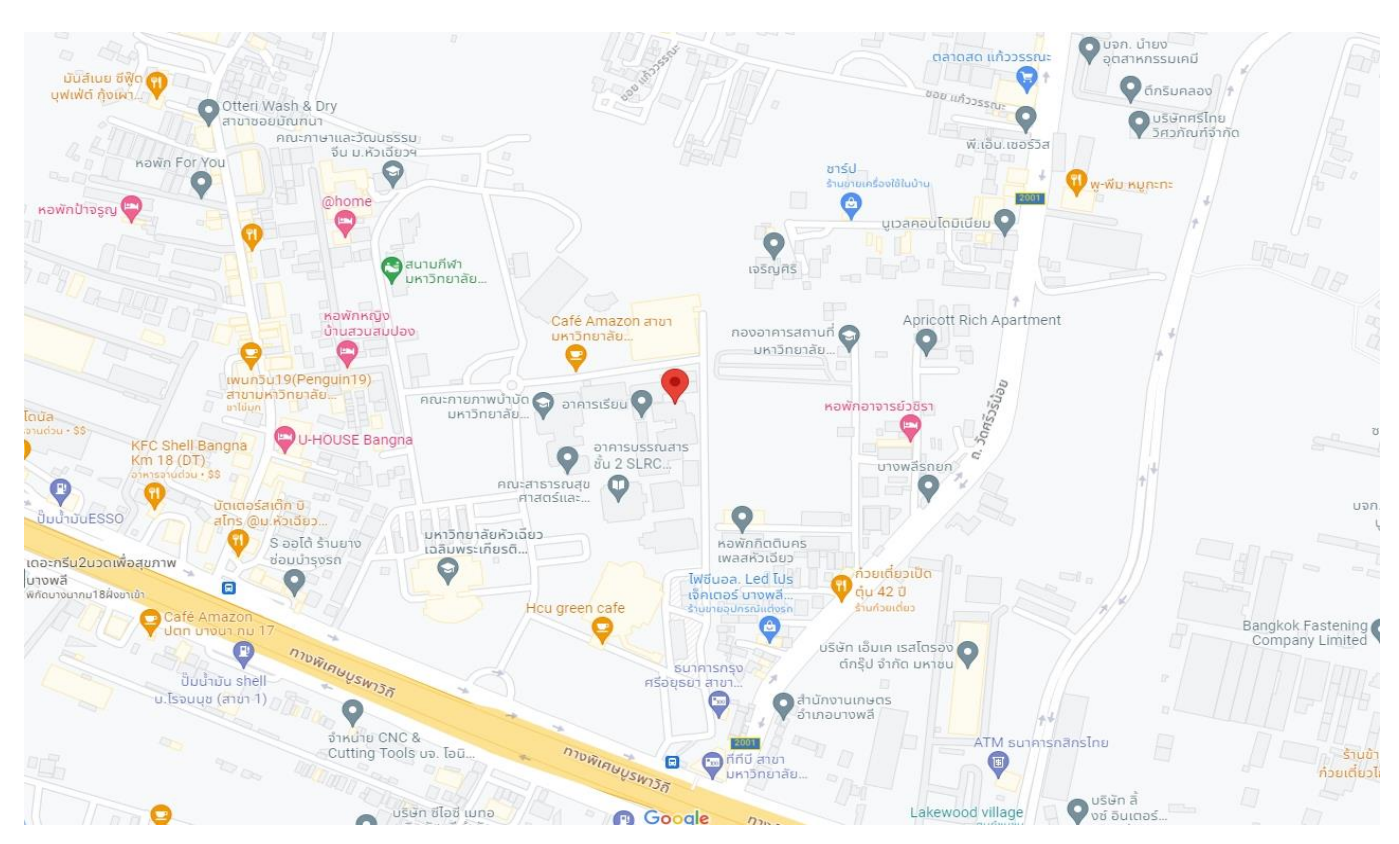

[https://goo.gl/maps/gniFgKZJT](https://goo.gl/maps/gniFgKZJT54uZJRC6)54uZJRC6

# ห้องปฏิบัติการคอมพิวเตอร์ ตึกบรรณสาร ชั้น 1

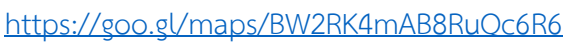

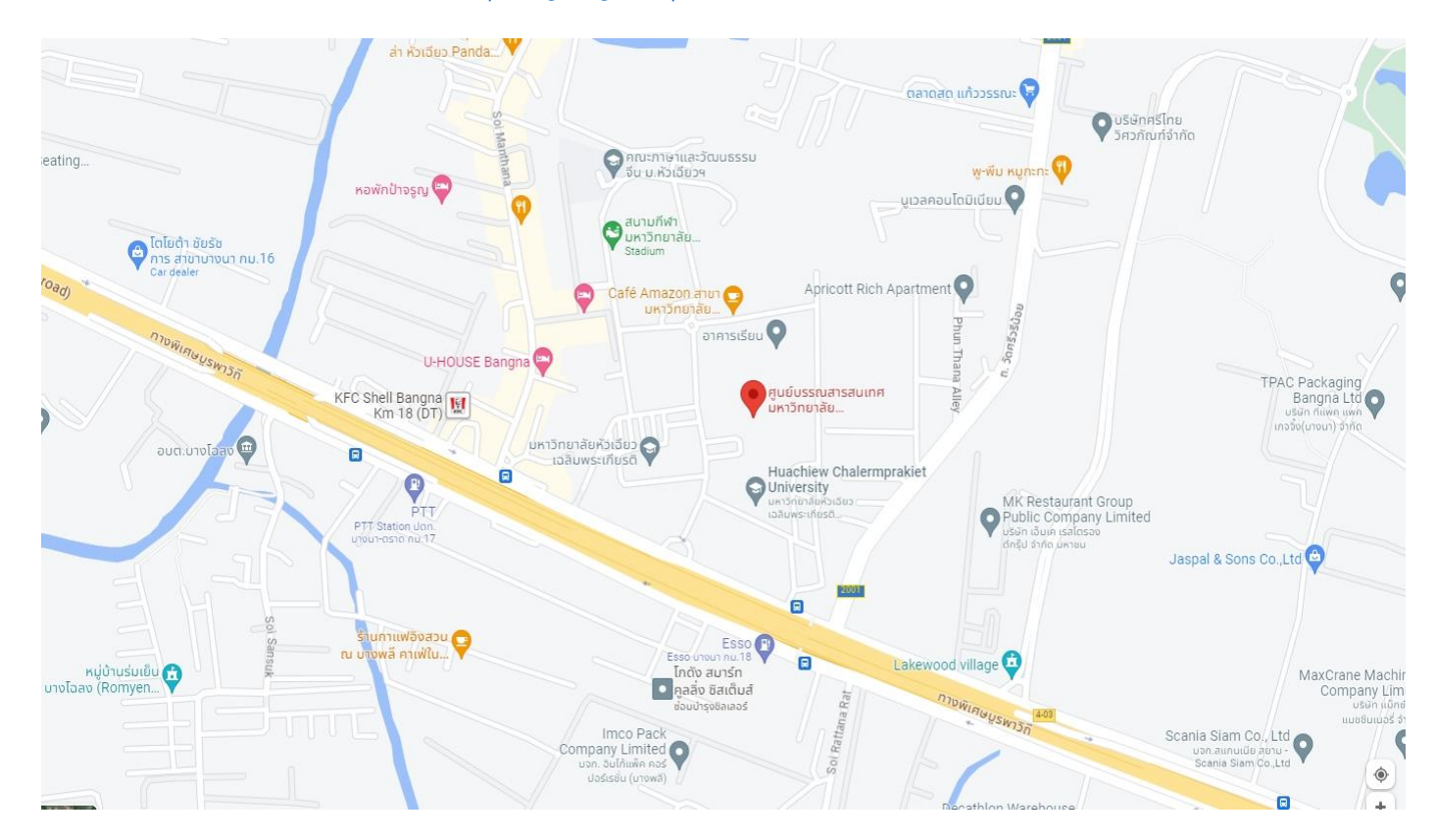

3

# 5. สนามสอบวิทยาลัยเซนต์หลุยส์ กรุงเทพมหานคร

ห้องปฏิบัติการคอมพิวเตอร์ อาคารปิติบำเพ็ญ ชั้น 2 (ฝั่ง รพ.เซนต์หลุยส์)

### [https://goo.gl/maps/TgD](https://goo.gl/maps/TgD3jVDKyJhdnkSE9)3jVDKyJhdnkSE9

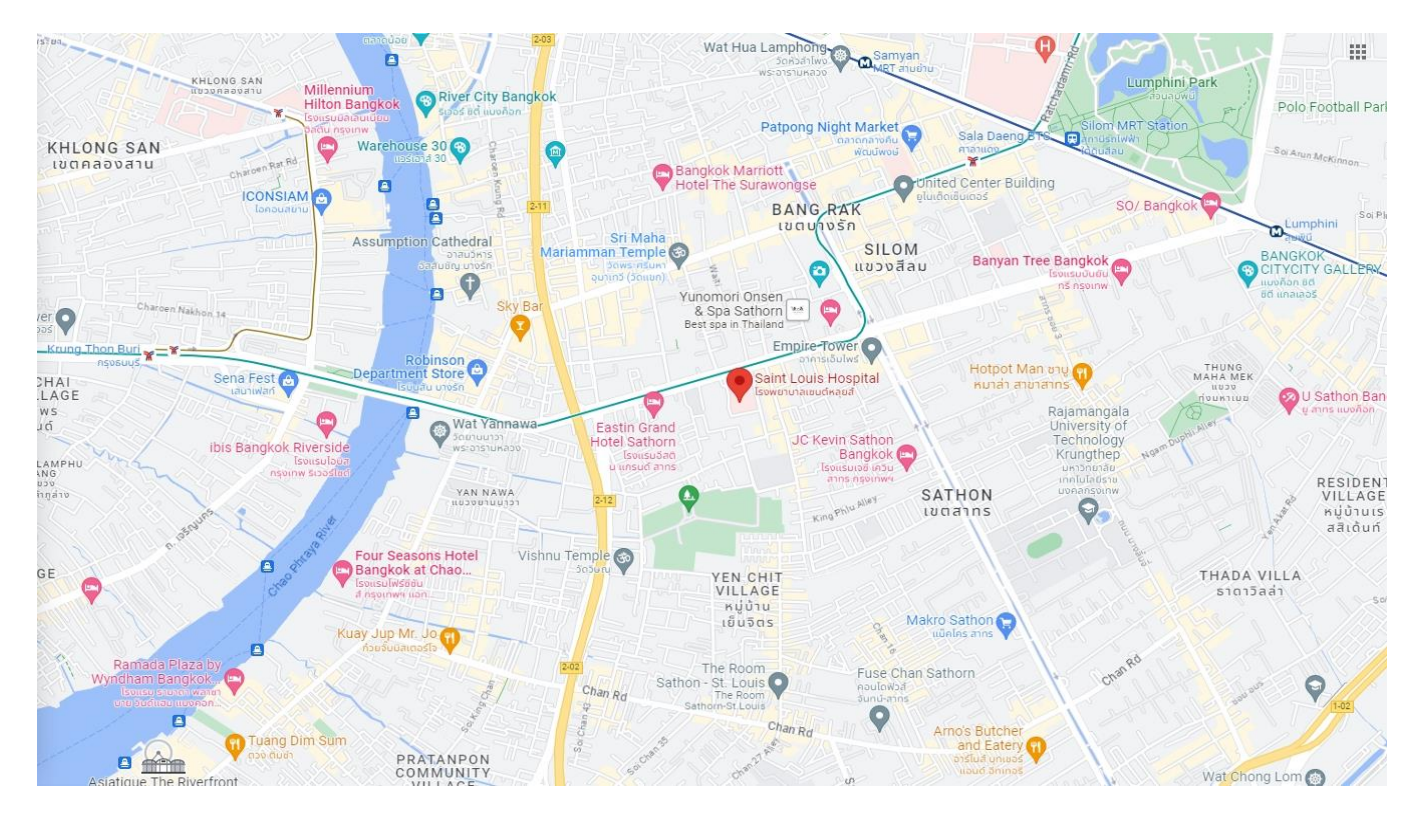

# 6. สนามสอบมหาวิทยาลัยนเรศวร จังหวัดพิษณุโลก

ห้องปฏิบัติการคอมพิวเตอร์ ห้อง e-Testing 615 ชั้น 6 อาคารศูนย์บริการเทคโนโลยีสารสนเทศและการสื่อสาร

#### $\bigvee_{{\sf U} \mathsf{S}} {\sf U}$ งระตู 6<br>มหาวิทยาลัยนเรศวร Sunglasses store เวิ่งมอ ชาบู (เ Royal Monument<br>
Of King Naresuan หมู่บ้านแสงพรหม ( หมูบ เนแลงพรหม<br>แลนด์โครงการ 2 หอน้ำเพชร5 $\bigcirc$  $f(t)$ GATE cafe' Faculty of Medicine  $\bullet$ Naresuan University **อนนิก บาทงะเอ**<br>คณะแพทยศาล<br>มหาวิทยาลัยนเรค นานาชาติ<br>อ้ O  $\frac{2}{2}$  MC Naresuan G King Naresuar<br>Exhibition and University ⊝ ฟินลี่แลนด QS Building<br>
O อาคารเฉลิมพระเกียรติ หอพักอาจารย์<br>-มน.นิเวศ 5-6 Mr.Steak (NU) อาคารเฉลิมพระเกีย<br>72 พรรษา (อาคาร Faculty of ้<br>ร้านมิส<br>ม.นเ rưng คติ้ม K-HALL Condo กาควิชาทัศน<br>มาตรศาสตร์ คณะ สห... Nut Mansion Chula Book (NU) Tesco Lotus Express O  $\bigcirc$ Gate 4 Naresuan<br>University culty of Engineering หอพักเฟื่องฟ้า หอพักธรรมรัตน์ Faculty of Science Google

### [16°44'51.5"N 100°11'43.3"E -](https://www.google.com/maps/place/16%C2%B044) Google Maps

## 7. สนามสอบมหาวิทยาลัยขอนแก่น จังหวัดขอนแก่น

ห้องปฏิบัติการคอมพิวเตอร์ 3 ชั้น 5 สำนักเทคโนโลยีดิจิทัล อาคารศูนย์สารสนเทศ (สำนักหอสมุด)

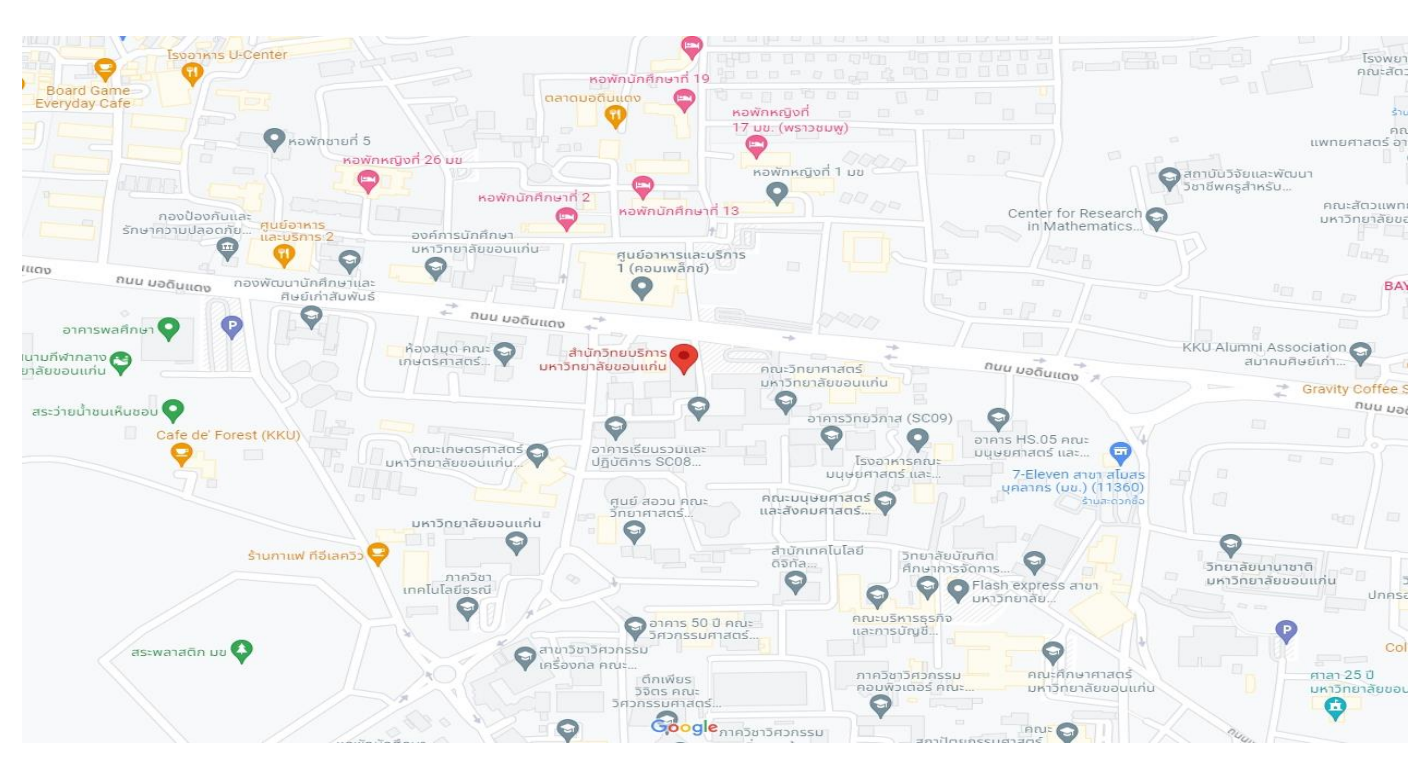

[https://goo.gl/maps/](https://goo.gl/maps/8umWppHTjHjLj4BK6)8umWppHTjHjLj4BK6

# 8. สนามสอบมหาวิทยาลัยแม่ฟ้าหลวง จังหวัดเชียงราย

ห้องปฏิบัติการคอมพิวเตอร์ S 1-305 อาคารปฏิบัติการทางวิทยาศาสตร์และเทคโนโลยี (S 1)

#### Nong Pa-C **TROIS MONTS** pizza & caf •<br>• กูรารา อพาร์ทเม้นท์<br>• มหาวิทยาลัย... S7 Building, Mae Fah<br>Luang University  $\bullet$ Joy a Day ่ต่อมอเตอร์ไซ MFU Home Sta กาดนัดใ าคารปฏิบัติการ 1  $\ddot{Q}$ G naušnú waa Mae Fah  $\odot$ อาคารเรียนรวม C1 Luang<br>University io anon <mark>(1)</mark> ย่าเมื่อเจ็ด Wat Phrachao Lan Thong<br>
Sanswship alunav  $\frac{1}{\sqrt{2}}$ risultus<br>Moodla shoo นการแพทย์<br>เย-จีน โรง..  $\mathbf 6$ **Isvišeus isnivé**<br>Thanthipschool Phra Awalokitesuan อาคารแปรรูปวัตถุดิบ<br>พลมุนไพร... **Botanical Garden Mae** Baan Himdoi Fah Luang University

#### [https://goo.gl/maps/AUS](https://goo.gl/maps/AUS4E46t1MEU1KhEA)4E46t1MEU1KhEA

## 9. สนามสอบมหาวิทยาลัยวลัยลักษณ์ จังหวัดนครศรีธรรมราช

ห้องปฏิบัติการคอมพิวเตอร์ อาคารเรียนรวม ST ชั้น 1 ห้อง ST 207, ST 208, ST 209 และ ST 2010

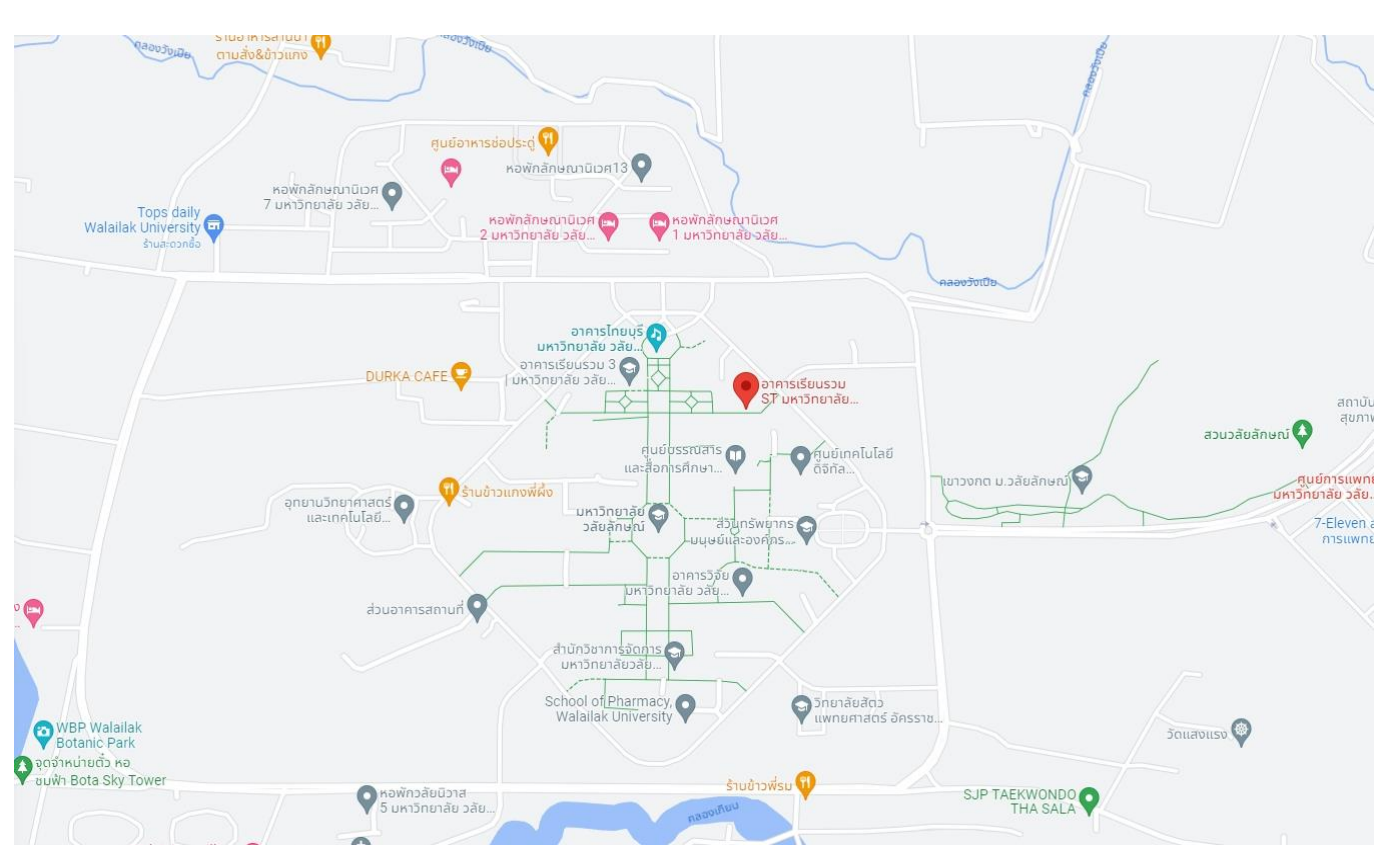

[https://goo.gl/maps/ym](https://goo.gl/maps/ym6wH735ELn8jVuc6)6wH735ELn8jVuc6

# ห้องปฏิบัติการคอมพิวเตอร์ ห้อง e-Testing 1 ศูนย์เทคโนโลยีดิจิทัล อาคารคอมพิวเตอร์

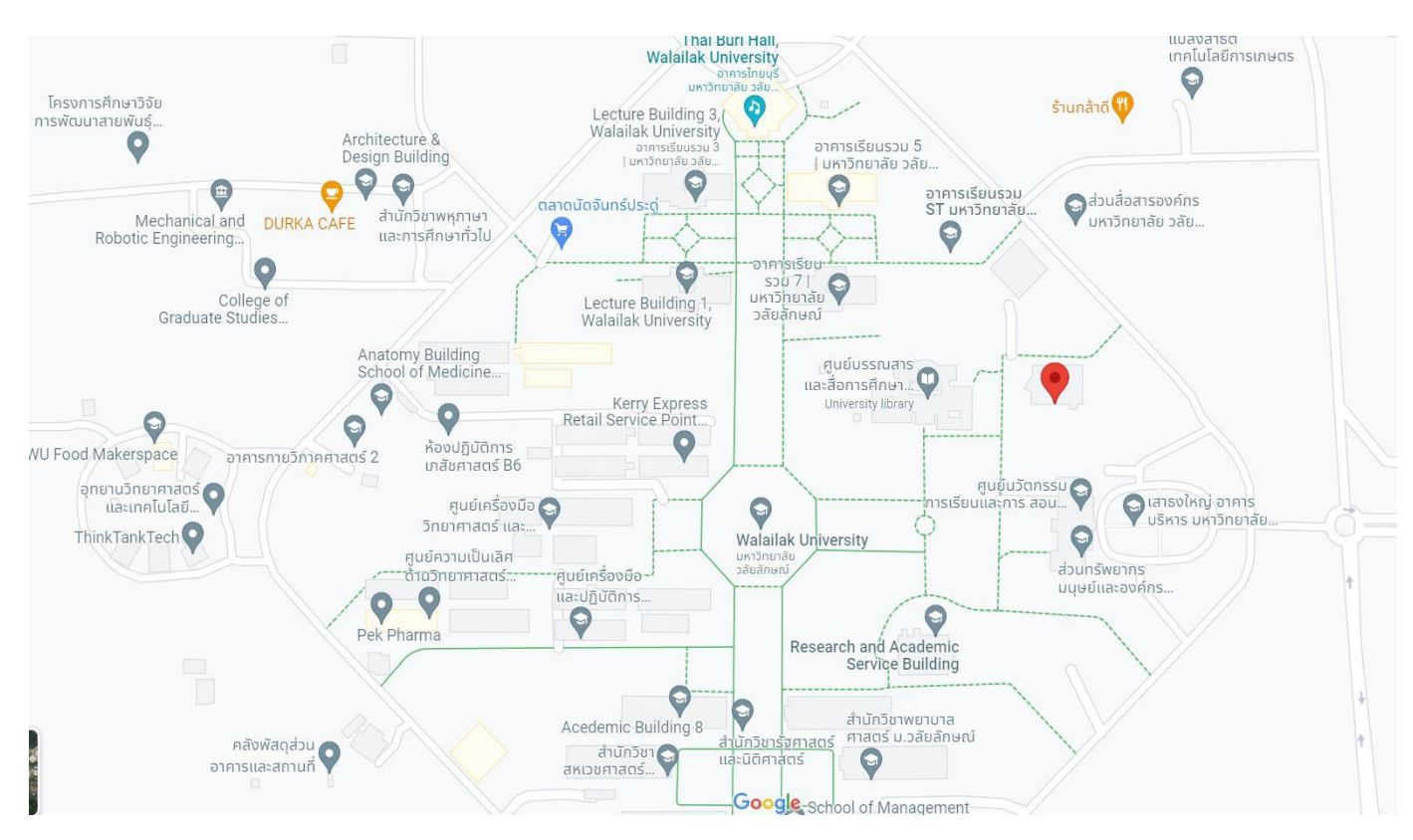

<https://goo.gl/maps/32fWGb5YwZVoCwse7>